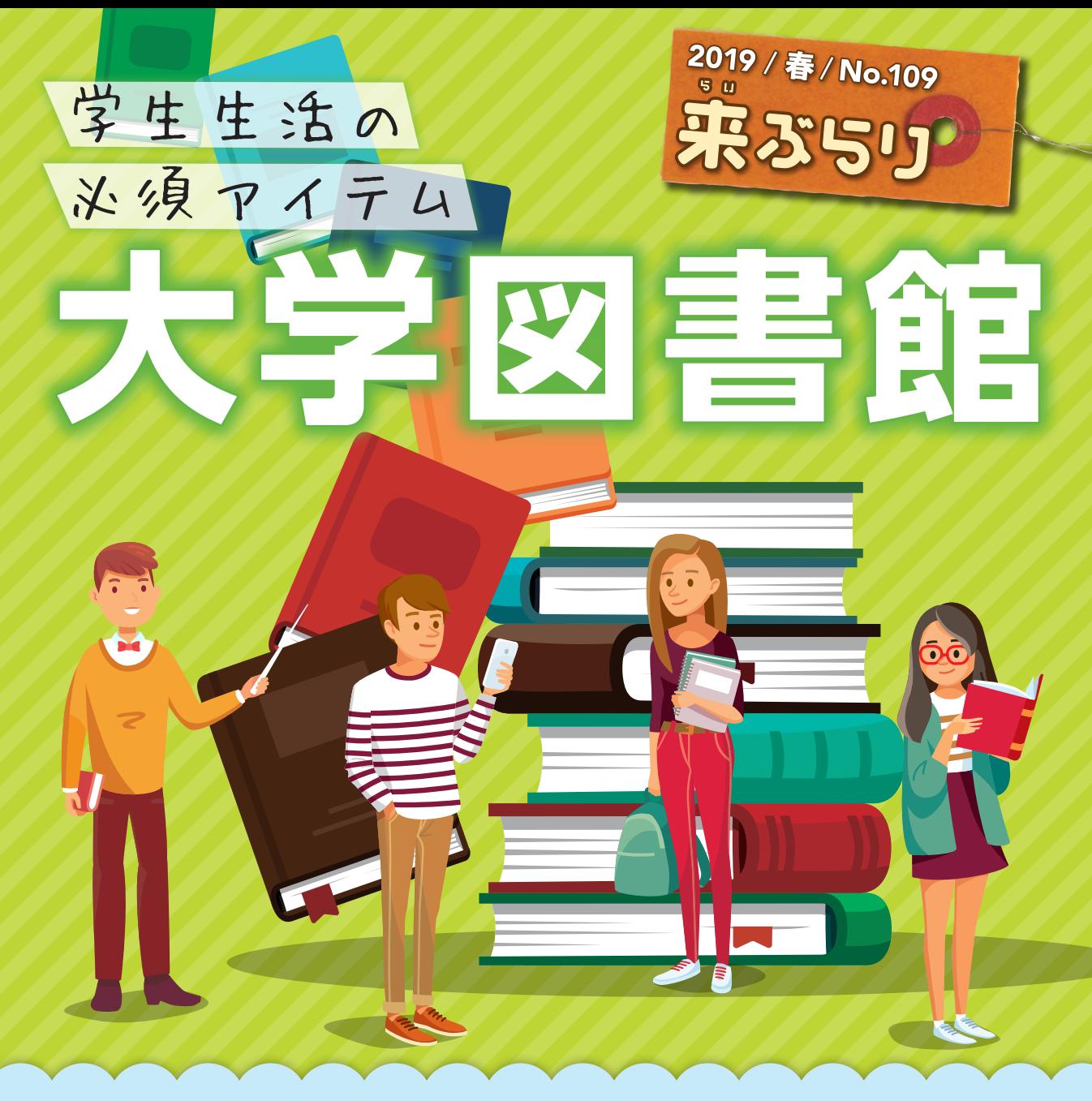

# 好きなことに好きなだけのめり込める大学教育 図書館長 鈴木 亘 <sub>教授</sub>

 新入生の皆さん、入学おめでとうございます! 友人たちや先生たちとの出会い、専門分野の学習、部活動やサークル、 アルバイト、留学など、様々な大学生活への期待に胸を膨らませていることだと思います。高校までの教育と、大学教 育の違いを一言で言うと、「自由!」ということに尽きます。決められたカリキュラムにしたがって、嫌いな科目も黙々 と勉強しなければならない高校までとは異なり、大学では好きな分野の勉強に、好きなだけのめり込むことが出来ます。 学びたいこと、やりたいことを見つけた学生にとっては、まさに天国のような環境と言えるでしょう。大学生活では、 授業に出席して、先生からその分野の基礎を学ぶことも必要ですが、好きなことを好きなだけ学ぶためには、どうして もそれ以上の「独学」が重要になります。その際に、強力な味方となってくれるのが「大学図書館」の存在です。学習 院大学には図書館本館の他、法経図書センター、理学部図書室、文学部の図書室など、様々な施設にたくさんの蔵書が あり、読むべき本に困ることはまずありません。言い古された言葉ですが、書物は人類の英知の結晶です。一つの専門 書を読むことで、1 年間の授業にも匹敵する知識が得られる事がしばしばあります。つまり、書物を読むことは大変効 率的な学習法なのです。膨大な英知の結晶がそろう大学図書館に、是非、足を運んでみて下さい。そして是非、「好き なことに好きなだけのめりこむ」生活を送って下さい。

大学図書館は大学生には必要不可欠。 高校の図書館や公共図書室とは異なり、学習・研究に特化していますが、 それだけではなく、他にも色々な使い方ができます。 パソコンで調べたり、図書館にない本を取寄せたり… それってどうやって使ったらいいの? そんな疑問にお答えします。

#### **女子大学図書館/豊島区立図書館から取り寄せて利用**

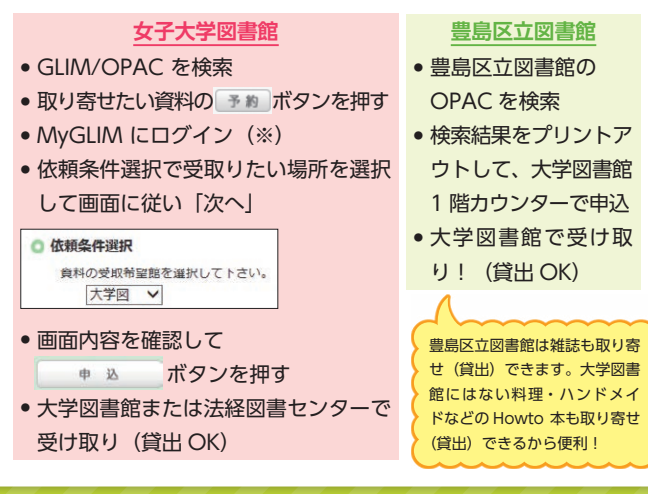

#### **大学図書館に行かなくても貸出し延長**

借りた本の貸出期限が迫っているけれど、まだ読み終わっていない ときは、オンライン上で貸出し延長の手続ができます。

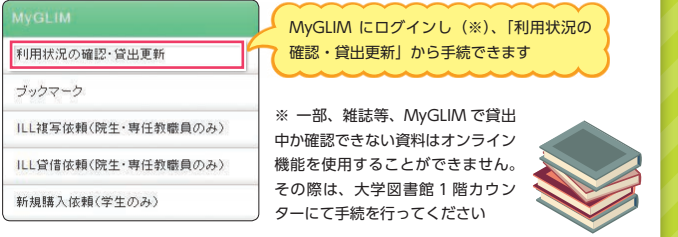

#### **資料検索に行き詰まった深夜。ネットで図書館員に質問**

「本を探しているけれど見つからない」「調べている○○についてどういう本を読めばいいかわからない」という時 に頼りになるのは大学図書館 2 階レファレンスカウンター。カウンター開室時間でなくても、オンラインで 24 時 間利用できる「お問い合わせ」から図書館員に質問できます。資料探しのお手伝いを専任の図書館員が行い、回答 いたします。なお、回答は原則レファレンスカウンター開室時間中に行います。

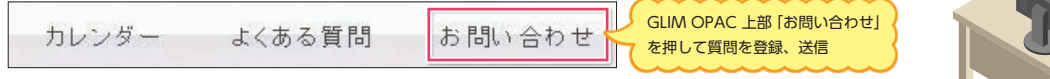

# **学習院にない「学術書」や**

学習・研究に必要な資料が学習院の図 書館になかったら、図書館に資料の購 入をリクエストできます。勉強に必 要な資料があるけど自分で買うには ちょっと高い…そんなときは是非リク エストしてください。 ※内容によって購入不可となる場合があります ※購入決定後、利用できるようにまでに1~ 6 ヶ月 程時間がかかります

## 利用状況の確認・貸出更新 ブックマーク ILL複写依頼(院生・専任教職員のみ) ILL貸借依頼(院生・専任教職員のみ) 新規購入依頼(学生のみ) MyGLIM にログインし(※)、「新規購入依頼」

から購入したい本の検索、申請ができます

その他、図書館の資料に してほしい本を大型書店 に行って直接選べるツ  $7 - 5 + 1 - 2 =$ 催しています(詳細は随 時、図書館 Web サイト、 参加喜志山 G-port や館内ポスターに てお知らせしています)。

#### 日曜日も試験勉強に **スペンション トランプ おおおお 1 階展示コーナー**

通常期間は日曜は閉館していますが、7 月・ 1 月の試験期間中に限り、日曜日も図書館 は開館しています。詳しくは図書館サイ トのカレンダーをチェックしてください。

日曜の開館は平日よりも入館者数が少なく、落ち着いて静かに勉強したい人に とって穴場です(利用対象者は学生・教職員のみ)。

#### **大学図書館セミナー**

「専門書」をリクエスト インタイプタイプタイプ 特定のテーマについて専門家に講演していただく「大学図書館 セミナー」を年に 2 回(春・秋)実施。特にここ数年は、"学生 の興味に沿い、なおかつ学生のためになるもの"という観点から、 多種多様なテーマでセミナーを開催しています。事前申込不要・

当日参加可のセ ミナーですので お気軽に足を運 んでみては。

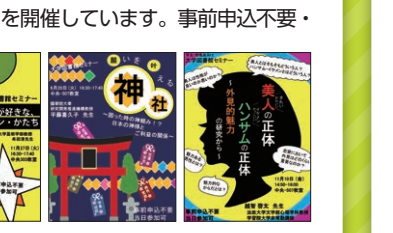

季節ごとにテーマを決めて図書館員や応募 した学生が所蔵資料についておすすめの資 料を展示しています。いずれも展示目録や 本のディスプレイ方法など、担当者のこだ わりがつまっている他、普段は見ることが できない貴重資料も間近に見ることができ るチャンスです。

※ 展示された資料は、 学習院大学デジタルライブラリー (https://glim-op.glim.gakushuin.ac.jp/) でもアクセスが可能です。

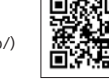

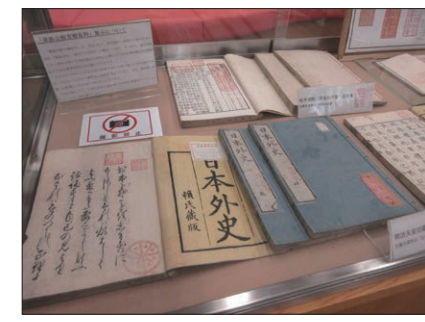

#### **モバイル版**

簡単な資料の検索や貸出状況・開室状況の確認は、モバイル版サイトからアクセスすることができます。 (https://glim-op.glim.gakushuin.ac.jp/webopac/mobtopmnu.do)

### **MyGLIM へのログイン方法**

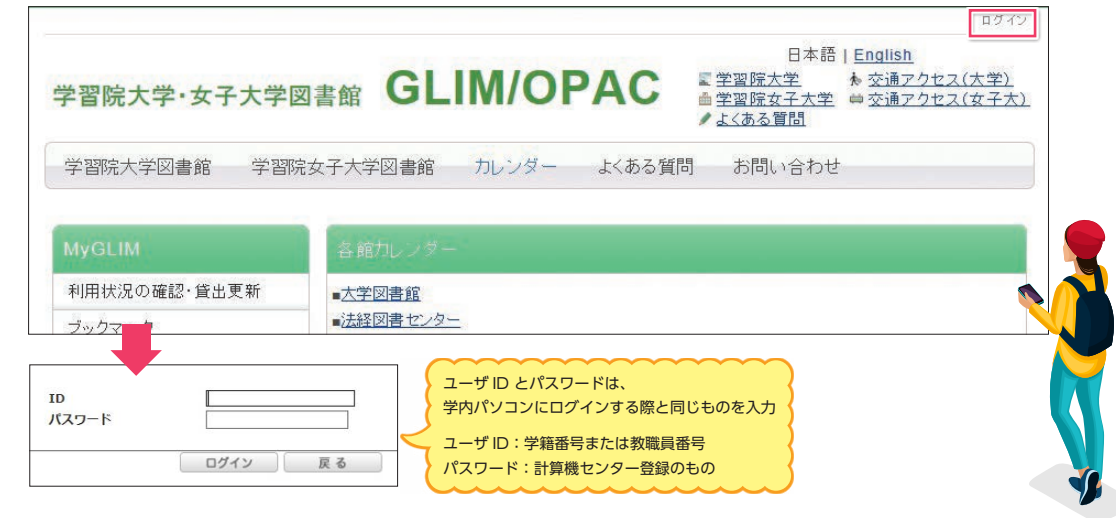

個人向けサービス MyGLIM は、学習院大学・学習院女子大学の図書館資料を検索するシステム「GLIM/OPAC」 の機能の一部です。GLIM/OPAC の「ログイン画面」から MyGLIM に入ってください。 ※ MyGLIM の各サービス・機能詳細は 2 を参照してください。

#### **データベース NAVI が 新しくなりました!**

データベース NAVI の画面が、より利用 しやすい形にリニューアルしました! これまでは、データベース NAVI を利用 する前にログインが必要でしたが、ワン クリックで直接一覧画面が表示されるよ うになりました。データベースのリスト も分野別にまとめられているので、調べ たい主題毎に簡単に探し出せます。 また、EZ-Proxy というシステムを導入し たことで、学外から利用できるデータベー スが飛躍的に増えました。 ※利用者種別により、利用できない場合があります。 さらに便利になったデータベース NAVI をどうぞご利用下さい。

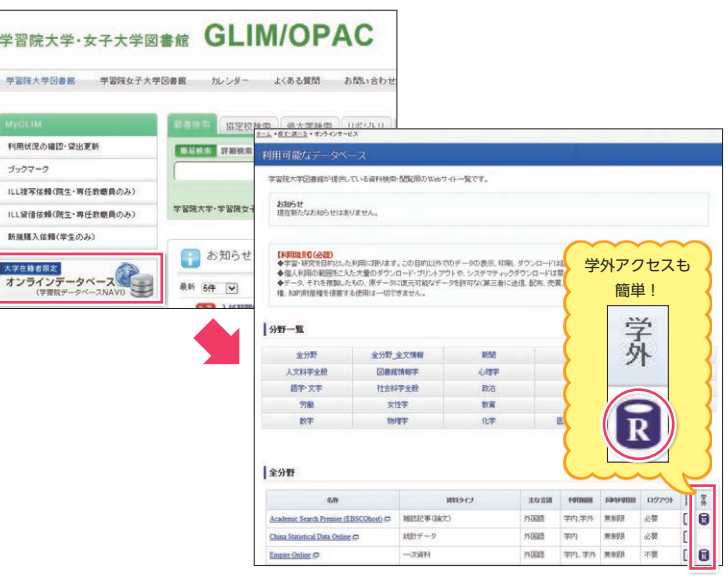

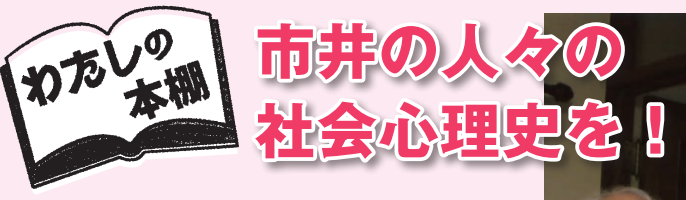

 書籍を処分する決断がつかない。本棚は前か ら満杯であったが、定年で私物を大学から自宅 に持ち帰り、ついに床上に積み上げざるを得な くなった。問題は、必要な書籍や資料がすぐに 掘り出せないことである。

 遠景はここまで。「私の本棚」の近景をご紹介 したい。景色は、雑然としている。小説もあれば、 伝記、聞き書き、生活記録、ルポの類、小学生

**(元文学部 心理学科) 永田 良昭 先生**

の作文もある。共通点は、活字で印刷され市販されたものであること。これは、蒐集しやすかったからである。 資料としての小説は、作家が自伝的な記録と称しているものに限定している。生活記録は、例えば、太平洋戦

を中心とした心理史、社会心理史を描きたい。

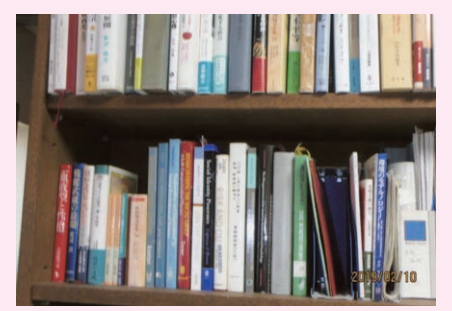

いずれも自宅の書架

#### 。<br>来ぶらり No.109 2019年 4月1日

学習院大学図書館 〒171-8588 東京都豊島区目白1-5-1 発行責任者 :鈴木 亘教授 編集委員 : 内藤沙織·町田洋子·藤本智美 1階貸出・返却カウンター (内線 2397) : ☎ 03-5992-1009(直通) 2階レファレンスカウンター (内線2395・2396) : ☎ 03-5992-9249(直通) **「来ぶらり」のバックナンバーは (http://www.gakushuin.ac.jp/univ/glim/about/publication.html)で公開しています。**

ている。

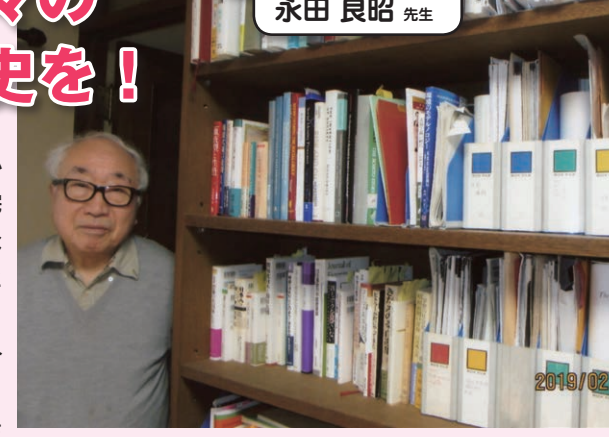

争中の学童集団疎開の学童や引率教員の体験記、太平洋戦争敗戦後 の戦災孤児の生活記録、昭和 30 年代の東京近郊への集団就職者のそ の後の人生記録。雑然としているが私の頭の中では一貫したまとま りがある。もちろんさらに資料を掘り起こして収集する必要はある。 近現代の市井の人々の生活の記録から、日本人の社会との係わり

この雑本の山をどのように生かせるか。知恵の出しどころだと思っ

**名誉教授**